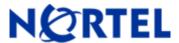

# **NSNA**

## Software Release 2.1.1.1

### 1. Release Summary

Release Date: July 2009

Purpose: Software maintenance release to address customer software issues.

### 2. Important Notes before Upgrading to This Release

NSNAS Software Upgrade Requirements:

NSNAS should have installed with version 1.6 or later before upgrade.

Saved Configuration file compatibility

In order to maximize configuration compatibility during upgrade, Nortel do not recommend upgrading from very old manufacturing releases like 1.0 or 1.5 to 2.1.X based release. Please do interim upgrade to 2.0.X based release before upgrading to 2.1.1.1.

### 3. Platforms Supported

4050, 4070

### 4. Notes for Upgrade

#### File Names for This Release

| File Name                          | Module or File Type      | File Size (bytes) & MD5                                 |
|------------------------------------|--------------------------|---------------------------------------------------------|
| NSNAS-2.1.1.1-upgrade_complete.pkg | Upgrade image            | 49,561,701 (bytes)<br>94c70cff579b039725a69b06667a6c27  |
| NSNAS-2.1.1.1-cdimage.iso.gz       | Compressed ISO image     | 51, 867,406 (bytes)<br>27c4f56ef9382330785bce56f64874f2 |
| NSNAS_MIBs_2.1.1.1.zip             | NSNAS SNMP MIBs          | 163,177 (bytes)<br>e259af81db441efe430980735a34edf4     |
| NSNAS_TPS-2.1.1.1.tgz              | NSNAS TPS Module         | 7,612 (bytes)<br>fd9ddb39a92c79af57a3ed9ce4b6931f       |
| NSNAS-2.1.1.1-boot.img             | NSNAS Network Boot image | 49,533,900 (bytes)<br>9b597f3ca3304116bf9b0de79b07b810  |

### 5. Version of Previous Release

Software Version 2.1.1.0

### 6. Compatibility

### 7. Changes in This Release

#### **Enhancements in This Release**

### Support for LDAP "Organization Unit" as user group (Q02045129)

This enhancement enables Nortel SNAS to extract any part of a Distinguished Name (DN) as the user group name. Prior to this release always the initial part of DN is extracted as user group name if Short Group Format is enabled. This enhancement introduces a new LDAP authentication server configuration item Short Group Attribute with which administrator can specify any part of DN to be extracted as group name. Short Group Attribute setting will be effective only when Short Group Format is enabled. If Short Group Attribute is not configured (is empty string) group name extraction will be performed as same as in the releases prior to NSNAS 2.1.1.1. A sample scenario where this enhancement is applicable is described below

Consider LDAP directory structure as shown in below picture in which users are added into their respective organization unit hr, marketing and sales.

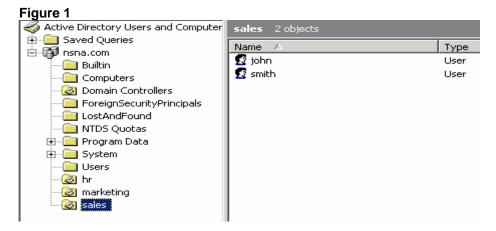

If administrator wants to use the Organization Unit name as group name without explicitly adding users to a Group object (or without adding memberOf attribute of User object), the new LDAP Authentication Server configuration will help administrator to achieve that. Below figure shows a sample configuration

Figure 2

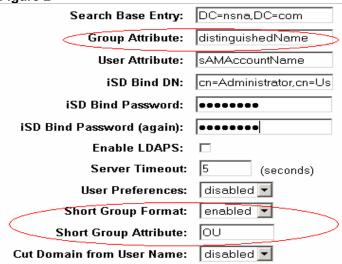

While authorizing user "John" in "sales" the fully qualified group name will be same as user DN like "CN=john,OU=sales,DC=nsna,DC=com". But as Short Group Format is enabled and Short Group Attribute is configured as "OU", group name will be extracted as "sales"

#### **User Interfaces Changes**

[LDAP Menu]

servers - LDAP servers menu
searchbase - Set search base entry
groupattr - Set LDAP group attribute
userattr - Set LDAP user attribute
isdbinddn - Set iSD bind DN

isdbindpas - Set iSD bind password Idapmacro - User-defined macro menu enaldaps - Set Enable LDAPS

enalgaps - Set Enable LDAPS
Idapscert - Set LDAPS certificate
enauserpre - Set Enable user preferences

enacutdoma - Set Enable cut domain from user name

enashortgr - Enable short group format

shortgroupattr - Set attribute used to extract short group

groupsearc - Group Search settings menu
timeout - Set LDAP server timeout
activedire - Active Directory settings menu
adv - Advanced settings menu

New CLI item **shortgroupattr** in LDAP Menu allows to configure attribute to be extracted as group name from DN . Purpose of **Short Group Attribute** BBI configuration shown in **Figure 2** is same as shortgroupattr in CLI

#### **Problems Resolved in This Release**

| _ CR Number | Description                                                                                                    |
|-------------|----------------------------------------------------------------------------------------------------|
| Q02049592   | Title: NHA Applet Digital Signature Expired on Monday July 6, 2009                                                                                                    |
| Q02052599   | Description: The signed digital signature for the Nortel Health Agent (NHA) applet on                                                                                      |
|             | NSNA is expired on Monday July 6th, 2009 at 08:00:00 PM local time to the client. After                                                                                    |
|             | this time a client will be warned when executing the NHA applet that the signature has                                                                                     |
|             | expired. Resolved this use by resigning NHA applet with a digital certificate having validity                                                                              |
| 000040404   | up to January 23rd 2011.                                                                                                    |
| Q02049424   | Title: Delay in LDAP bind, search results in unexpected termination of EAP                                                                                                 |
|             | Description: When Lightweight Directory Access Protocol (LDAP) search and bind                                                                                             |
|             | request are delayed (due to the network/LDAP server performance) past the time out                                                                                         |
|             | value of the Extensible Authentication Protocol (EAP) session, it results in managed                                                                                       |
|             | crashes in EAP method implementations in NSNA server. It was causing authentication rejections. The root cause of the issue is identified as re-transmitted EAP packets by |
|             | authenticator (switch) were not handled properly by NSNA server. Issue is resolved by                                                                                      |
|             | handling the retransmitted EAP packets.                                                                                                    |
| Q02041757   | Title: SNMP OID does not respond with correct number of Phone Sessions                                                                                                    |
|             | Description: The SNMP query on oid .1.3.6.1.4.1.1872.2.3.2.3.1.1.4.2.4 was always                                                                                          |
|             | returning 0 even if there were existing phone sessions. This issue has been introduced                                                                                     |
|             | with a fix in NSNAS 2.1.1.0 release (CR Q02013586), which was done to avoid 100%                                                                                           |
|             | CPU utilization in NSNAS server on SNMP query processing. Problem solved by                                                                                                |
|             | correcting the mistakes in number of phone sessions calculation.                                                                                                    |

### 8. New Outstanding Issues

NA

### 9. New Known Limitations

NA

For other known issues, please refer to the product release notes and technical documentation available from the Nortel Technical Support web site at: <a href="http://www.nortel.com/support">http://www.nortel.com/support</a>

Copyright © 2009 Nortel Networks Limited - All Rights Reserved. Nortel, Nortel Networks, the Nortel logo, Globemark are trademarks of Nortel Networks Limited.

The information in this document is subject to change without notice. The statements, configurations, technical data, and recommendations in this document are believed to be accurate and reliable, but are presented without express or implied warranty. Users must take full responsibility for their applications of any products specified in this document. The information in this document is proprietary to Nortel.

To access more technical documentation, search our knowledge base, or open a service request online, please visit Nortel Technical Support on the web at: <a href="http://www.nortel.com/support">http://www.nortel.com/support</a>

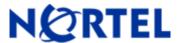

# **NSNA**

# Software Release 2.1.1.0

### 1. Release Summary

Release Date: May 2009

Purpose: Software maintenance release to address customer software issues.

### 2. Important Notes before Upgrading to This Release

NSNAS Software Upgrade Requirements:

NSNAS should have installed with version 1.6 or later before upgrade.

Saved Configuration file compatibility

In order to maximize configuration compatibility during upgrade, Nortel do not recommend upgrading from very old manufacturing releases like 1.0 or 1.5 to 2.1.1.0 based release. Please do interim upgrade to 2.0.X based release before upgrading to 2.1.1.0.

### 3. Platforms Supported

4050, 4070

### 4. Notes for Upgrade

#### File Names for This Release

| File Name                          | Module or File Type      | File Size (bytes) & MD5                                |
|------------------------------------|--------------------------|--------------------------------------------------------|
| NSNAS-2.1.1.0-upgrade_complete.pkg | Upgrade image            | 49,548,704 (bytes)<br>0ad6fa1cde09d8bd48f9ee308db67698 |
| NSNAS-2.1.1.0-cdimage.iso.gz       | Compressed ISO image     | 51,858,530 (bytes)<br>1ac65ae52c086ed064127cce9d2dca77 |
| NSNAS_MIBs_2.1.1.0.zip             | NSNAS SNMP MIBs          | 163,177 (bytes)<br>6914529a3ac08ea45667e4ee8eef1fb3    |
| NSNAS_TPS-2.1.1.0.tgz              | NSNAS TPS Module         | 7,612 (bytes)<br>e8f20080aada7370bcdf0a8b8bc2674e      |
| NSNAS-2.1.1.0-boot.img             | NSNAS Network Boot image | 49,521,226 (bytes)<br>376b4198e40f9d422747e3bd43d16888 |

### 5. Version of Previous Release

Software Version 2.0.1.2

### 6. Compatibility

### 7. Changes in This Release

#### **New Features in This Release**

#### **NSNAS Stability Enhancements**

These features are added to enhance the overall stability of NSNAS and to generate syslog/event/alarm messages to alert administrator for taking appropriate actions. The features include Overload protection, Health monitoring and Watchdog utility.

#### **Avoiding and Managing Overload (Q01999210)**

Nortel SNAS now has the feature for detecting, avoiding, and recovering from overload conditions. SNAS Server's overload protection features helps prevent the negative consequences—degraded application performance and stability— that can result from continuing to accept requests when the system capacity is reached. The protection feature collects runtime statistics like current number of sessions, access switches that are handled per SNAS node within the cluster, System resources (CPU, Memory etc) utilization, and provide the decisions to authentication and switch management services within the SNAS. The decisions are based on algorithm that takes threshold configuration values and runtime statistics as input.

#### **Self-Monitoring (Q01999211)**

Nortel SNAS has added a feature to monitor self-health. A self-test task is executed at each configured interval. The task includes checking of software configuration, status of system resources (CPU, Memory, disk space etc) per node, memory used/opened files by Linux processes (Httpd, Simpleproxy, Erlang). Self-monitor will generate appropriate syslog and alarms.

#### Watchdog (Q01999212)

Watchdog Timer is a piece of software that can cause a process or platform to reset when it judges that the system has hung, or is no longer executing the correct sequence of code. The watchdog is responsible for monitoring the critical processes within the Erlang virtual machine of a SNAS node. The suspicious processes are identified and appropriate alarm/syslog message is generated. The watchdog is capable of taking the first aid action on the hung process by killing it and making sure that the supervisors restart the process or the platform.

#### Restricting unsupported browsers (Q01998041)

This feature enables SNAS to allow portal login using only the supported browsers. Some of the browsers are currently not supported and a portal login using these results in an unexpected behavior. By enabling browser restriction feature, the user trying to do a portal login using unsupported browser will receive an error page instead of the normal portal login page.

The list of browsers supported can be updated in SNAS by importing a new browser signature file. By default the browser signatures of supported browsers are preloaded in SNAS. However the feature is disabled by default.

#### Default Browser signature file

A default browser signature file is provided in SNAS. The file can be found under the directory /sac/priv/browser\_signatures.txt. The contents of this file are loaded into registry when the system is upgraded or when a new image is loaded.

The browser signatures stored on SNAS can be exported to external system.

#### *Browser signature file contents*

The browser signature file is a text file. It contains entries of supported and unsupported browser signatures. Each line caters to a particular OS type of the browser. This is used as an index for internal operations.

The contents of browser signature file must be as below:

#### <Status>\_#\_<OS>\_#\_<Browser List>

Status will be supp – for supported browser version and Os type.

unsupp – for unsupported browser version and Os type.

OS - OS version of the browser.

Browser List - <Browser Version1>,<Browser Version2>,...<Browser VersionN>

#### Adding new browser signature

To add new browser signatures the following steps must be followed:

Export the existing browser signatures using the cfg/domain <id>/portal/browsersig/export command. The file must preferably be exported as a text file with extension .txt.

Edit the file using any of the text editors. If the OS version of the browser is already present in the file, then the new browser version can be appended at the end of the line separated by a comma ",". If the browser OS version is not present a new line for that particular OS must be added.

Example: To add new entries for following browser list.

Supported browsers:

| Browser name      | Browser version | os             |
|-------------------|-----------------|----------------|
| Firefox           | Firefox/2.0     | Windows NT 5.1 |
| Firefox           | Firefox/3.0.0.8 | Windows NT 5.1 |
| Internet Explorer | MSIE 6.0        | Windows NT 5.1 |

#### Unsupported browsers:

| Browser name | Browser version  | OS             |
|--------------|------------------|----------------|
| Opera        | Opera/9.62       | Windows NT 5.1 |
| Firefox      | Firefox/2.0.0.11 | Windows NT 5.1 |

To add these entries we need to add 2 new lines of this form:

```
supp_#_Windows NT 5.1_#_Firefox/2.0,MSIE 6.0,Firefox/3.0.0.8
unsupp_#_Windows NT 5.1_#_Opera/9.62,Firefox/2.0.0.11
```

### The lines have the following meaning:

Browsers Opera/9.26 and Firefox/2.0.0.11 with OS version windows NT are not supported. Whereas Firefox version 2.0.x (with the exception of Firefox/2.0.0.11, as this is in the unsupported list), MSIE 6.0 and Firefox/3.0.0.8 with OS version Windows NT 5.1 are allowed.

<u>NOTE:</u> The browser names must be comma separated and no blank space must be present between the names.

```
supp_#_Windows NT 5.1_#_Firefox/2.0, MSIE 6.0, - correct
supp_#_Windows NT 5.1_#_Firefox/2.0, MSIE 6.0, Firefox/2.0.0.18 - incorrect(blank
space before MSIE 6.0)
```

Import the Edited file to SNAS.

Getting the browser Signatures (user agent ID)

Each browser identifies itself using a user agent ID. The browser name and version must strictly be as it is in the user agent ID.

For example for the user agent ID:

Mozilla/5.0 (X11; U; Linux x86\_64; en-US; rv:1.9.0.2) Gecko/2008092313 Ubuntu/8.04 (hardy) Firefox/3.1

The browser name and version must be - Firefox/3.1 The OS will be - Linux x86 64

The user agent IDs can be found here: http://www.useragentstring.com/pages/useragentstring.php

### Portal page customization (Q01975401)

A new configuration item has been added to the set of portal customization attributes. This command lets you specify a custom text to be displayed at the bottom of the Portal Login page, as an ordinary text string or as HTML code.

#### User-Interface changes

Stability Enhancements: A health menu is added to support the configuration of above mentioned stability features.

```
>> Main# /cfg/sys/adm/health
[Health Menu]
     overload - Avoiding and Managing Overload
     selfmon - Self-Monitoring
     watchdog - Watchdog
     default - Set factory default settings for health monitoring
>> Main# /cfg/sys/adm/health/overload/
                ______
[Overload Menu]
     cpulimit - Set Cpu limit to reach overload
memlimit - Set Memory limit to reach overload
     maxsession - Set Maximum session limit to reach overload
     maxswitche - Set Maximum switch limit to reach overload
     blockswitc - Set Block switches on overload
     blocksessi - Set Block sessions on overload
     interval - Set Statistics collection interval
     ena - Enable Overload
dis - Disable Overload
     default - Set factory default settings for overload protection
>> Main# /cfg/sys/adm/health/selfmon/
______
[SelfMonitor Menu]
     cpulimit - Set Cpu limit to monitor
     memlimit - Set Memory limit to monitor dhcplimit - Set Dhcp allocation limit to monitor
     disklimit - Set Disk space limit to monitor
     switchlimi - Set Switches limit to monitor
     sesslimit - Set Sessions limit to monitor
     interval - Set Self monitor interval
              - Enable SelfMonitor
     ena
             - Disable SelfMonitor
     dis
     default - Set factory default settings for self-monitoring
>> Main# /cfg/sys/adm/health/watchdog/
______
[Watchdog Menu]
     interval - Set Health check interval
     deadcnt - Set Health check dead count
     action
               - Set Autoremediate the system state
               - Enable Watchdog
               - Disable Watchdog
     default - Set factory default settings for watchdog
```

#### **Portal customization**

```
>> Main# /cfg/domain 1/portal/
```

[Portal Menu] import - Import banner image gif - Restores default Nortel banner restore - Show installed banner file banner redirect - Set redirect URL logintext - Set static text on login page bottomtext - Set static text on bottom of the page iconmode - Set Home tab icon mode linktext - Set static text on link page linkurl - Set url input field on link page linkcols - Set number of columns on home tab linkwidth - Set width of link columns on home tab companynam - Set company name used on portal pages colors - Portal colors menu content - Portal custom content menu - Portal language menu lang ieclear - Set use IE ClearAuthCache autoclose - Set close authorly client portal automatically actimeout - Set Auto Close Timeout for portal browsersig - Supported Browser Signature Menu

bottomtext <text string or HTLM code>

Lets you specify a custom text to be displayed at the bottom of the Portal Login page, as an ordinary text string or as HTML code.

Having entered the logintext command, type or paste the desired text. Press ENTER to create a new line and type "..." (without the quotation marks. Finally press ENTER once again.

A new browsersig menu is added under /cfg/domain <id>/ portal menu. This menu allows you to manipulate the list of supported browser signatures by importing and exporting the list as an ASCII file.

#### **Problems Resolved in This Release**

| CR Number                                                                     | Description                                                                                                    |
|-------------------------------------------------------------------------------|----------------------------------------------------------------------------------------------------|
| Q01987288                                                                     | Title: New NSNA client access session still shows on previous port                                                                                                    |
|                                                                               | Description: On creating new session, any existing sessions for the same MAC or IP are                                                                                                    |
|                                                                               | being deleted and old port will be reset. An improper handling in a function was made by                                                                                                    |
|                                                                               | wrong assumption that the new switch and old switch to be the same. That made port                                                                                                    |
|                                                                               | reset to be sent to old Port on new switch w. But expected was to sent to old switch old                                                                                                    |
|                                                                               | port. Problem solved by send the port reset to correct switch and port.                                                                                                    |
| Q01987808                                                                     | Title: Disconnected ERS switches causes CPU spikes NSNA                                                                                                    |
|                                                                               | Description: The SNAS tries to establish the connection with the switch by spawning a process. The process will exit if the switch is not available causing SNAS to restart the process. The starting of the process continuously causes the SNAS to utilize most of the CPU cycles. The new logic has been added to check for the reachability of the switch by pinging it and SNAS will attempt to establish only if the switch is reachable. Otherwise it will keep on checking for the reachability every 20 seconds. |
| Q01978915 Title: NSNA Switch distribution failure due to "Out of ports" Error |                                                                                                    |
|                                                                               | Description: The Switch handling code on NSNAS has only 100 ports allocated for SSH                                                                                                    |
|                                                                               | connection to the edge switches. Customer has seen problems with 110 switches on site.                                                                                                    |
|                                                                               | Problem solved by increasing the limit on the NSNAS code to 2000 ports.                                                                                                    |
| Q01978938                                                                     | Title: The NSNA command /info/dist does not work                                                                                                    |

| Q01941392  Title: SNAS  Description: under the int protocol cod to correctly or Issue 2 – Ze causing the response va  Q01965850  Title: Switcl  Description: message. 1). When a usupported. 2). User loging New Messagin from unmates of the configured of the configured of the configured of the connection approcess iterates of the connection approcess iterates of the connection approcess iterates of the connection approcess iterates of the connection approcess iterates of the connection approcess iterates of the connection approcess iterates of the connection approcess iterates of the connection approcess iterates of the connection approcess iterates of the connection approcess iterates of the connection approcess iterates of the connection approaches of the connection of the connection of the con | Root cause of the problem is same as Q01978915.                                                                                                    |
|----------------------------------------------------------------------------------------------------|----------------------------------------------------------------------------------------------------|
| Description: under the int protocol cod to correctly or Issue 2 – Ze causing the response va Title: Switcl Description: message.  1). When a usupported. 2). User loging New Messagin from unmater in from unmater in from unm | controller (1.6.1.3) does not show the remote link through SONMP                                                                                                    |
| Q01965850  Q01965850  Title: Switcl Description: message. 1). When a usupported. 2). User loging New Messagin from unmark processing the connection approcess iteration again after a resource. At the cache er Q01974702  Q01993190  Q01992696  Title: Swas BBI Description: causes the Cexpected a language of the connection approcess iteration again after a resource. At the cache er Connection again after a resource and the cache er Connection again after a resource and the cache er Connection again after a resource and the cache er Connection again after a resource and Connection again after a resource and Connection again after a resour | Issue 1 – SONMP doesn't start: when trunk is enabled with 2 or more ports terface tab NSNA creates the bond0 interface on the OS. The SONMP e is not listening on the bond0 interface. Problem solved by adding the code detect and attach to the interfaces.                                                                                                    |
| Description: message. 1). When a usupported. 2). User login New Messagin from unmater and process iterated and process iterated and pro | pro Linkup to 8300: The hardcode value in the protocol implementation is problem. SONMP protocol code on NSNAS has been modified to use the lue to solve this problem.                                                                                                    |
| message. 1). When a usupported. 2). User loginary Messagin from unmark  Q01950254  Title: SNAS BBI  Description:  Q01966580  Title: Excessing connection approcess iterating gives an HTTP_S will be done  Q01974813 Q01974813-01  Q01974702  Title: NSNA  Description: again after a resource. At the cache er resource. At the cache er cluster was responsible cluster was responsible soluster was responsible soluster was respo | h Incompatible message in starttrace log                                                                                                    |
| Q01950254  Title: SNAS BBI  Description:  Title: Exces configured  Description: causes the Gexpected a Reconnect via a connection a process itera This gives a an HTTP_S will be done  Q01974813 Q01974813-01  Title: NSNA  Description: again after a resource. At the cache er resource. At the cache er deadlock searesponsible actuster was a Also servers normally fun additional seals Blocking systems calls with ap  Q01993190  Title: Some Description: Description: Description | Incorrect log message. The trace message is modified to display the correct user login from SSCP-Lite switch and TG mode is never, which is not not never some either SSCP or SSCP-Lite switch from unmanaged port.                                                                                                    |
| Q01966580  Title: Exces configured  Description: causes the Gexpected a land connection a process iterathis gives a an HTTP_S will be done  Q01974813 Q01974813-01  Title: NSNA  Description: again after a resource. At the cache er  Q01974702  Title: Dead  Description: deadlock sor responsible cluster was a Also servers normally fun additional so Blocking systems calls with ap  Q01993190  Title: Some  Description: Description: Description: Description: New York and State and Total and Total an | anaged port; Logout user [user name] " -2.0.1: Captive portal not working after disable/enable HTTP Redirect via                                                                                                    |
| Configured  Description: causes the Gexpected a Reconnect via I connection a process iteration and process iteration and process ite | BBI is not setting a registry value while enabling Http Redirect from BBI.                                                                                                    |
| causes the Cexpected a Respected a Respect | Upon configuring automatic web proxy in the Web Browser User Agent                                                                                                    |
| Q01974813-01  Description: again after a resource. At the cache er  Q01974702  Title: Dead  Description: deadlock sor responsible cluster was a Also servers normally fun additional sor Blocking systems calls with ap  Q01993190  Title: Some Description:  Q01992696  DHCP settin Description: ports. When used instead information with the cache ereconnected and the cache ereconnected and the cache ere | GET /wpad.dat HTTP/1.1\r\n requests for the proxy auto config file. As HTTP 301 redirection is sent by the SNAS, hence the Browser attempt to HTTPS. The browser never gets to send the GET request in the HTTPS as the HTTPS session is limited to just the SSL handshake. Hence the ates continually until the page is fully loaded via two separate HTTP sessions. slow portal page performance perspective to the customer. SNAS will send TATUS_OK message for the wpad request along with the required data. This from simpleproxy itself.                                        |
| Q01974702  Title: Dead  Description: deadlock see responsible cluster was normally fun additional see Blocking systems (also with ap Description: Description: Description: Description: ports. When used instead information view of the cache error of the cache error of the cache e | :Sometimes PC connected behind phone gets red filter                                                                                                    |
| Description: deadlock sceresponsibles cluster was in Also servers normally fun additional so Blocking sys calls with ap  Title: Some Description: Description: Description: ports. When used instead information vi                                                                                                    | Sometimes when the MAC trusted PC is shutdown/disconnected and started few hours, the PC gets the red filter and won't be able to access the the same time the PC has a green session on SNAS. The fix is to re-create atry when received the MAC authentication request for the existing session.                                                                                                    |
| deadlock sor responsible cluster was a Also servers normally fun additional so Blocking systems with ap Title: Some Description:  Q01992696  DHCP settin Description: ports. When used instead information with the cluster of the control of the cluster of the cluster of the clus | lock loop when authenticating to the NSNA Server                                                                                                    |
| Q01992696  Q01992696  DHCP settin  Description: ports. When used instead information v                                                                                                    | Analyses of system backtrace and logs from outage revealed possible enario between SAC & AAA servers on NSNA. Those servers (processes) are for switch control & user authentication. Since connectivity between nodes in not lost, failover did not happen.  I did not restart since they were not actually dead or crashed and appeared ctioning from system point of view. Code analyses revealed possible cenarios of such deadlocks in those servers.  I stem calls that were responsible for deadlock were replaced with non blocking propriate handling in all suspected places. |
| Q01992696  DHCP settin  Description: ports. When used instead information v                                                                                                    | times SNMP query to the SNAS returns EXIT                                                                                                    |
| Description:<br>ports. When<br>used instead<br>information v                                                                                                    | The root cause of the problem is related to Q01994393.                                                                                                    |
| 0.11000000                                                                                                    | g for filter only user doesn't change when move from ipphone to other: SNAS manages information about the devices connected on the switch a device is moved between the switches the old switch-port association was d of the new switch-port. Problem is fixed to use the correct switch-port when the device is moved. The fix is related to Q01994070.                                                                                                    |
|                                                                                                    | g server crash forcing MIP ownership change The root cause is related to Q01994393.                                                                                                    |

| Q01982758 | Title: Logging out process fails with Mac OSX clients                                                                                                    |
|-----------|----------------------------------------------------------------------------------------------------|
|           | Description: When user clicks logout link, portal issues logout request to SNAS, and on unload of the current page portal instructs NHA to do DHCP release/renew. On MAC OSX Browsers "on unload" event of portal is not working as expected. Also in some cases "on unload" is triggered well before user logout process at SNAS side is complete (i.e before flip VLAN) and DHCP release/renew resulted in green IP itself. The assumptions made on sequence of events/timings and browser behavior resulted in this issue. The fix is to trigger logout as well as DHCP release/renew through a single API in NHA (already existing) and portal does not issue logout directly to SNAS. Hence DHCP activities happen properly after user logout. This fix is applicable for portal authentication with NHA only, if NHA is not used (auth only mode) logout is issued by portal, but as there is no DHCP activities it works fine as before.  The login was failing in safari because, in case of MAC login successful page was requested before VLAN/filer change and DHCP release renew, and it is purely because of behavior of MAC browsers. |
| Q01993175 | Title: BBI/Erlang: High SNAS controller memory use on the MIP owner.                                                                                                    |
|           | Description: The issue lies in the interfaces (between the PHP and Erlang Shell) that BBI uses to communicate with the back end. The major leak was pin pointed in libisderlang.so.0.1 which is built as a result of erl_wrapper.cpp. The memory was not released properly in this file. The zend wrapper called from PHP in turn calls the objects defined in erl_wrapper.cpp for rpc_calls.  The updates have been incorporated in SNAS code, and noticed a drastic reduction in the memory consumption in our device.                                                                                                    |
| Q01998731 | Title: SNAS Mac OS Users Continually Logged Out                                                                                                    |
|           | Description: NHA minimum version check is causing the NHA seesion to terminate in the events of waitheart beat and recheck interval.  Version check is now restricted to only at the new session creation and at restart_session.                                                                                                    |
| Q01982540 | Title: SNAS cluster reported SNMP cold start traps.                                                                                                    |
|           | Description: Fixes the handling of the malformed packets.  If the userID= \(\lambda.\lambda.\lambda.\lambda.\lambda.\lambda.\lambda.\lambda.\lambda.\lambda.\lambda.\lambda.\lambda.\lambda.\lambda.\lambda.\lambda.\lambda.\lambda bc@cde@fgh@xyz causing the radius server crash.  On fresh installed nodes, this authentication attempt is causing the crash & one snas node is getting reinitiated.  Modified the DNS server to handle the queries on TCP port.                                                                                                    |
| Q02004309 | Title: Phones disappear from SNAS CLI/BBI after switch reboot                                                                                                    |
|           | Description: The issue is related to failopen functionality in the ERS code. The new changes in the ERS for failopen fixes the issue.                                                                                                    |
| Q02013586 | Title: SNAS : SNMP queries results in high CPU (100%) on MIP owner                                                                                                    |
|           | Description: The implementation for fetching session type count calculation was not efficient during SNMP get. Optimized the code to calculate session type count. Also have removed unnecessary logs. CPU usage is now normal with the optimized code.                                                                                                    |
| Q01992699 | Title: NSNA filter user get stuck with known filters when moving from ipphone to switch                                                                                                    |
|           | Description: Using portal login, if a PC is moved from one port to another, old session is not getting deleted. The same behavior is observed in case if the PC is connected behind the phone. The new port could be on the same switch or on a different switch. The problem was that during the lookup of a MAC, the old switch/port association was used instead of the new one.                                                                                                    |
| Q01993180 | Title: Logging in process fails with Mac OSX clients                                                                                                    |
| Q01993183 | Description: MAC OSX 10.5 running safari 3.2.1 is behaving differently than Windows browser based NHA functionality. Here the portal login-success page is requested before the VLAN/filter change on the switch and the machine getting the new IP address, causing the browser to display the timeout page. Problem solved by introducing a delay (2 sec) in fetching the login success page to allow the switch to change VLAN/filter and PC to do DHCP.                                                                                                    |

| Q01994393 | Title: SNAS : DNS service is getting restarted continuously                                                                                                    |
|-----------|----------------------------------------------------------------------------------------------------|
|           | Description: A condition where multiple entries in the AAA cache are seen for the same client IP address which is causing the DNS service to restart. DNS Service is fixed to handle of multiple AAA cache entries. The disconnection between the nodes causes the RPC calls from node to other node fail, causing one node to think that client session is not existing. There is an additional check added to detect the multiple AAA cache entries and delete if there is an old one.                        |
| Q01987279 | Title: Mac authenticated user can't connect behind an IP phone after 1st user timed                                                                                                    |
|           | Description: On receiving the MAC authentication request for a MAC from a switch, if there is already an existing session for that MAC on a different switch, the session related to original switch is not getting deleted. This behavior is observed if the Pc device is connected behind a VOIP phone. The result is that there are duplicate session entries for the same MAC but on different switch/port. Problem solved by adding code to look for session even if the PC is connected behind the phone. |
| Q02027169 | Title: NHA client icon is green after the Session is terminated                                                                                                    |
| Q02028010 | Description: In an NSNA 802.1x solution, the Installed NHA client icon stays green after the NSNA session has been terminated or the Tun/Tap adapter has been disconnected form the PC. The issue has been resolved by updating the icon color to grey if network connection is down.                                                                                                    |

## 8. New Outstanding Issues

Case 090415-20429 "Occasional close of control sessions between SNAS & 5520s"

## 9. New Known Limitations

| CR Number | Description                                                                                                    |
|-----------|----------------------------------------------------------------------------------------------------|
| Q02008081 |                                                                                                    |
| Q02008592 | Admin Applet:Double trigger action appears in Trigger action in SRS rule                                                                                                    |
| Q01993362 | Title: PC Behind Phone: Phone does not get VOIP IP if PC is connected behind it                                                                                                    |
|           | Description: The switch could learn the PC MAC before the Phone establishes the connection with the call server and move the port from RED VLAN to authenticated VLAN. The phone related DHCP parameters should be replicated from RED subnet to GREEN and YELLOW subnets to address this. |
| Q01996938 | Title: SNAS 4050: RADIUS Process stopped on SNAS controller.                                                                                                    |
|           | Description: One time occurrence with unknown trigger. In 2.1 Radius Process will restart if stopped. (Enhancement request Q01999212)                                                                                                    |
| Q02000411 | Title: SNAS AAA crash with high scaling sessions.                                                                                                    |
|           | Description: One time occurrence with unknown trigger. In 2.1 AAA Process will restart if stopped. (Enhancement request Q01999212)                                                                                                    |
| Q01998440 | Title: Portal never times out if move filter_only DHCP PC from behind phone                                                                                                    |
| Q01994633 | Title: IP does not update in /info/switch when PC behind phone is swapped                                                                                                    |
|           | Description: This is the limitation from DHCP client on the PC. If the PC is moved in less than 15 sec the DHCP client of PC may not renew the IP address. IP release/renew on PC or admin down/up of switch port can be used to correct this.                                             |
| Q01997669 | Title: NSNA 2.0 - Portal Login fails with Safari 3.2.1 browser in Windows XP.                                                                                                    |

|                        | Description: Currently only IE and Firefox browsers are supported on Windows. Please refer to the support matrix for OS and browsers versions in 2.0.1.2 release notes                                                                                                    |
|------------------------|----------------------------------------------------------------------------------------------------|
| Q01993365<br>Q01996411 | Title: Mac Authenticated session not tearing down when client is shut down Title: PC behind phone: Mac auth session not deleted if PC unplugged/disabled  Description: SNAS allow only two devices on any NSNA enabled port - 1 VOIP phone and 1 static or DHCP IP based device. For MAC authenticated clients, as soon as the MAC is learned on the switch, the session gets created on the SNAS (and a license will be consumed). This session remain active till 1) session times out 2) a new MAC is learned on the same port 3) this MAC is learned on a new port There is an age out interval associated with each MAC that switch learns on the port. By default the age out interval is 5min. So, if a MAC1 is authenticated (and session is created on the SNAS) on port1, the switch won't allow the second MAC (MAC2) to go through. The traffic from the MAC2 will remain blocked as long as the MAC1 remains learned and is not idle. If MAC1 is unplugged, the MAC2 will be able to gain access if it is authenticated and the session for MAC1 will be deleted. |
| Q01994657              | Title: SRS re-check happens before the re-check interval  Description: The agent keeps on checking for the change in status. At any point if it detect that the PC scan status has changed, it will force server to perform the entire scan cycle. It should not wait for expiration of the re-check interval. The re-check interval is the interval at which server asks agent to perform the scan.                                                                                                    |
| Q01996406              | Title: PC behind phone: Mac auth session remains even if Mac deleted from MAC db  Description: On the fly removal of MAC entries from MAC database are not supported. Manual kick of sessions is required from SNAS                                                                                                    |
| Q01997187              | Title: Failure info is not showed in the Policy tab dynamically  Description: For NHA, valid messages are dynamically updated in "status" tab, but no failure message is displayed in "policy" tab, the status window has to be closed and re-opened again for policy tab to be updated.                                                                                                    |
|                        | policy tab to be updated.                                                                                                    |

For other known issues, please refer to the product release notes and technical documentation available from the Nortel Technical Support web site at: <a href="http://www.nortel.com/support">http://www.nortel.com/support</a>

Copyright © 2009 Nortel Networks Limited - All Rights Reserved. Nortel, Nortel Networks, the Nortel logo, Globemark are trademarks of Nortel Networks Limited.

The information in this document is subject to change without notice. The statements, configurations, technical data, and recommendations in this document are believed to be accurate and reliable, but are presented without express or implied warranty. Users must take full responsibility for their applications of any products specified in this document. The information in this document is proprietary to Nortel.

To access more technical documentation, search our knowledge base, or open a service request online, please visit Nortel Technical Support on the web at: <a href="http://www.nortel.com/support">http://www.nortel.com/support</a>